# Viktiga domän-inställningar

För att vi ska kunna leverera mejl från din domän som når alla mottagare krävs att ett antal inställningar görs på din domän. Utan korrekta och fullständiga inställningar stoppar vissa mottagande servrar mejlen helt och hos andra mottagare kommer dina mejl att hamna i skräpposten.

Att göra utskick utan korrekta inställningar skadar både din domän och de IP:n vi skickar dina mejl från, med sämre leveransbarhet som resultat. Därför kräver vi att dessa inställningar är på plats innan du kan göra utskick från din domän.

Inställningarna görs hos det företag som tillhandahåller din domän, t ex ditt webbhotell. Har du åtkomst till domänens DNS-inställningar kan du göra inställningarna själv med hjälp av instruktionerna nedan. Har du inte åtkomst eller känner dig osäker kan du ta hjälp av ditt webbhotell eller din IT-avdelning.

Vi har tyvärr inte möjlighet att göra dessa inställningar åt dig eftersom de är kopplade till din domän och ligger utanför vår kontroll.

## SPF och DKIM

SPF (Sender Policy Framework) och DKIM (DomainKeys Indentified Mail) är olika metoder som används för att autentisera avsändarservrar. Kort förklarat så bekräftar inställningarna att det är i sin ordning att mejl med din domän som avsändare skickas ut via Palomas system.

DKIM kan ställas in med olika säkerhetsnivå, vi rekommenderar 2048-bitarsnyckel som är säkrare.

Det är viktigt att alla mellanslag, punkter och övriga tecken är exakt som i instruktionerna. Använd "kopiera" och "klistra in" för att säkerställa att det blir rätt. Byt ut "dindomän.se" mot ditt eget domännamn om du behöver ange grunddomänen och utelämna alltid "www".

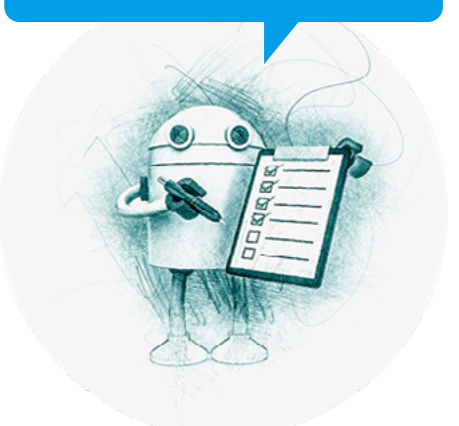

Sätt upp SPF genom att lägga till detta TXT-record direkt på grunddomänen (om det redan finns ett TXT-record för SPF ska detta kompletteras med datan nedan, dubbla records är inte OK):

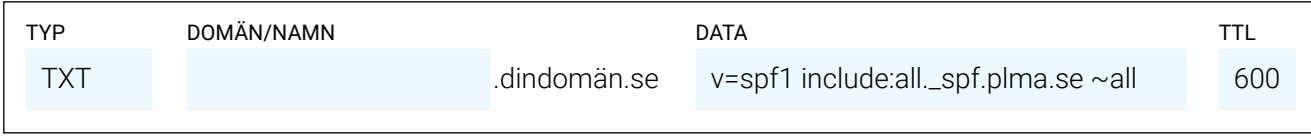

## Sätt upp DKIM för din domän genom att lägga till följande CNAME:

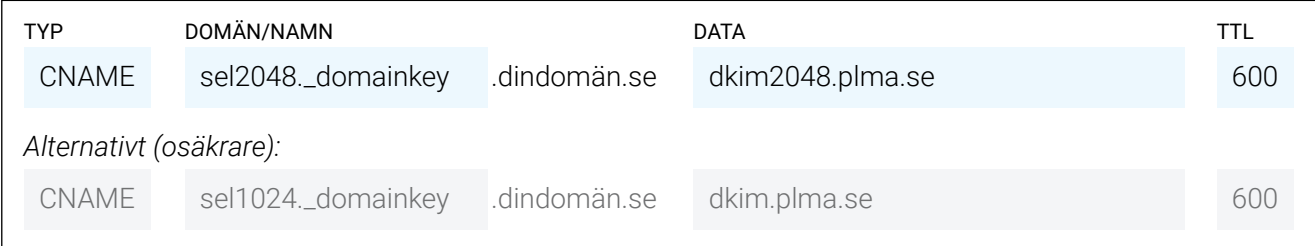

# DMARC

DMARC hjälper till att skydda din domän från att användas för phishing och spoofing; att någon annan utger sig för att vara du eller ditt företag. DMARC måste finnas och vara satt till minst lägsta nivån. Vill du sätta en striktare DMARC så är det okej och finns det redan ett TXT-record för DMARC behöver du inte ändra det.

## Lägg till detta TXT-record för att sätta upp DMARC (om det inte redan finns ett DMARC-record):

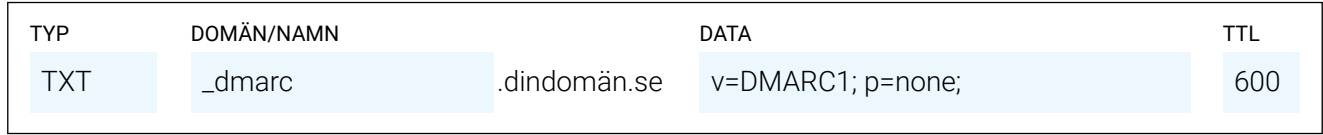

## Bounce-domän

Många mottagande servrar kräver att adressen dit studsrapporter skickas matchar med mejlens avsändaradress. Därför måste du sätta upp en subdomän som tar emot studsar och skickar dem vidare till Paloma.

### Lägg till detta CNAME för att peka bounce-domänen mot Paloma:

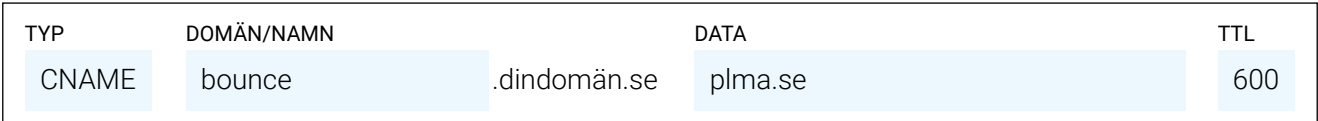

#### Sätt upp DKIM för din bounce-domän genom att lägga till följande CNAME:

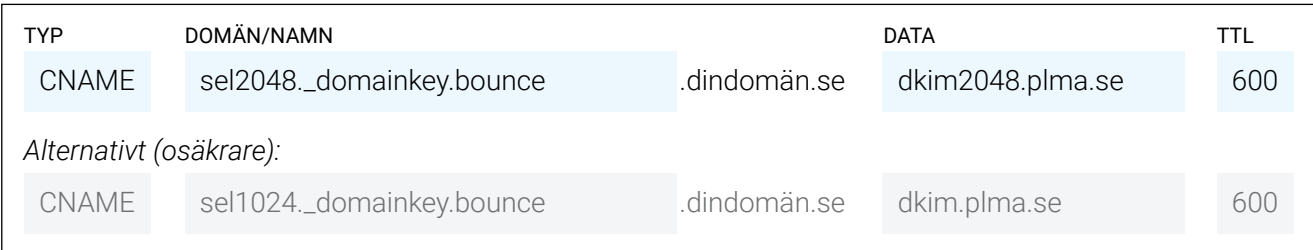

# Kontrollera och återkoppla!

När inställningarna är gjorda vill vi att du meddelar oss detta så att vi kan lägga till din domän i verktyget, men först behöver du kontrollera att det blev rätt. För att se om inställningarna är korrekta kan du använda vårt kontrollverktyg, det hittar du här: <https://public.paloma.se/SpfDkim/Check>

Tänk på att det hos vissa leverantörer kan ta upp till 24 timmar för inställningarna att träda i kraft.

# Frågor?

Har du frågor och funderingar är du varmt välkommen att kontakta vårt kundteam på 0225-410 22 eller [support@paloma.se](mailto:support%40paloma.se?subject=) så hjälper vi dig.